# **Leica DISTOTM D210**

The original laser distance meter<br>
The original laser distance meter

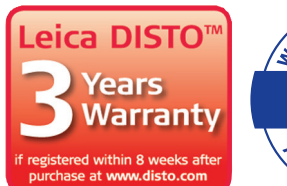

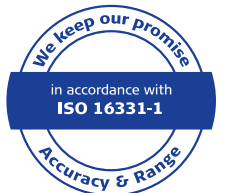

- when it has to be right

FUME

E.

**SSSO DISPONSIVE OFFICE** 

-≪

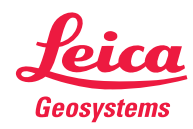

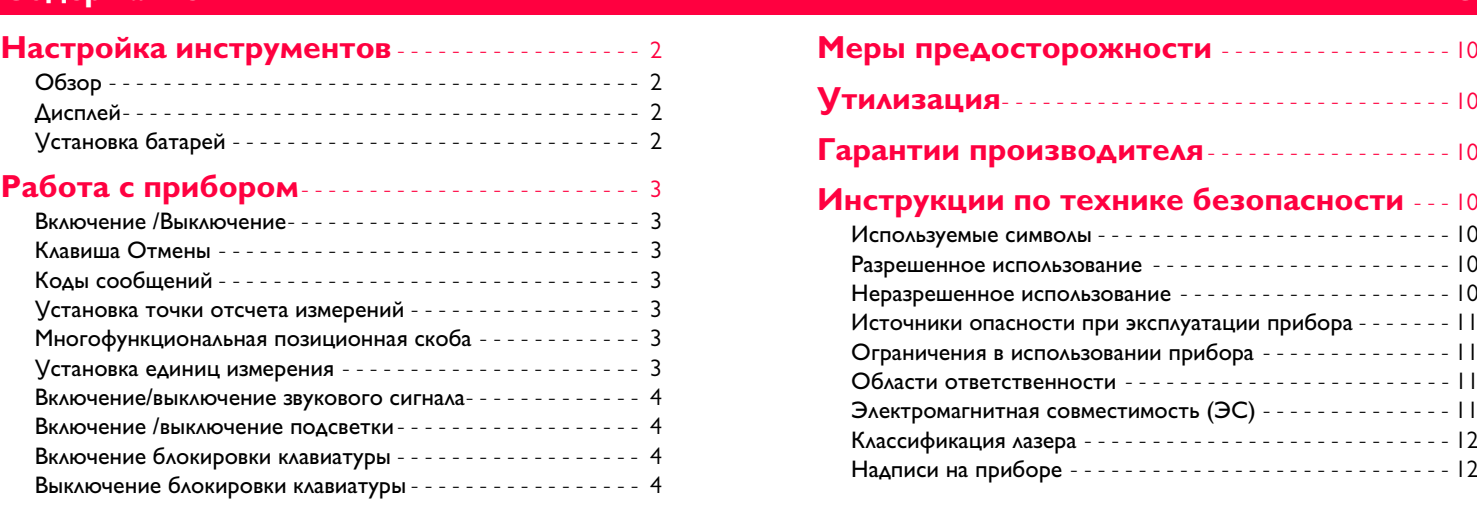

## **[Функции измерения](#page-5-0)** - - - - - - - - - - - - - - - - - - - - - - - 5

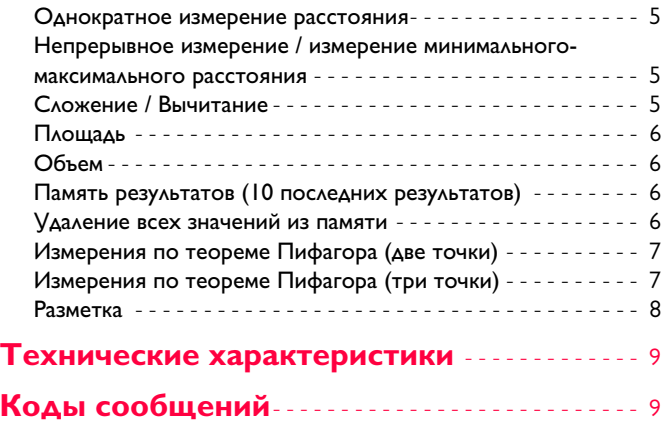

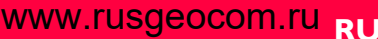

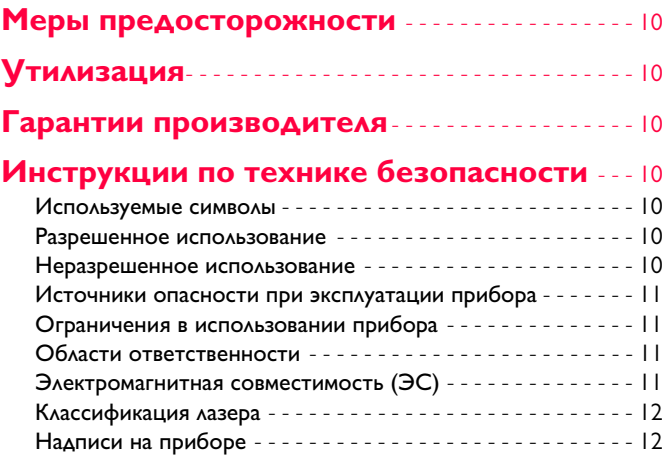

# <span id="page-2-0"></span>**Настройка инструментов RU**

## ww[w.rusgeocom.ru](http://www.rusgeocom.ru) Ru

## <span id="page-2-1"></span>**Обзор**

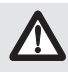

Перед началом работы с инструментом внимательно изучите инструкции по технике безопасности и данное руководство пользователя.

Лицо, ответственное за прибор, должно удостовериться, что все пользователи следуют данному руководству.

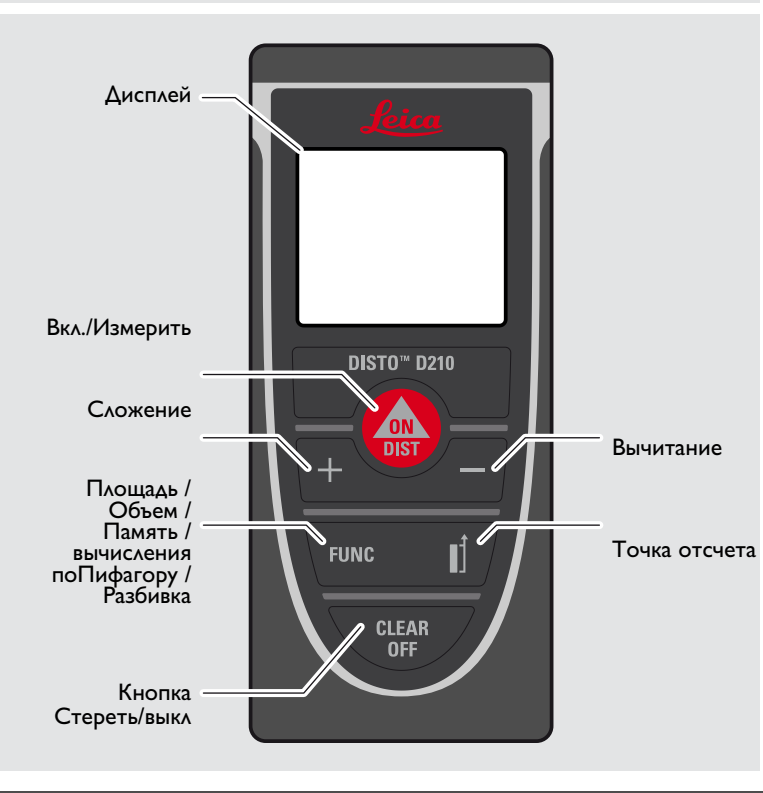

<span id="page-2-2"></span>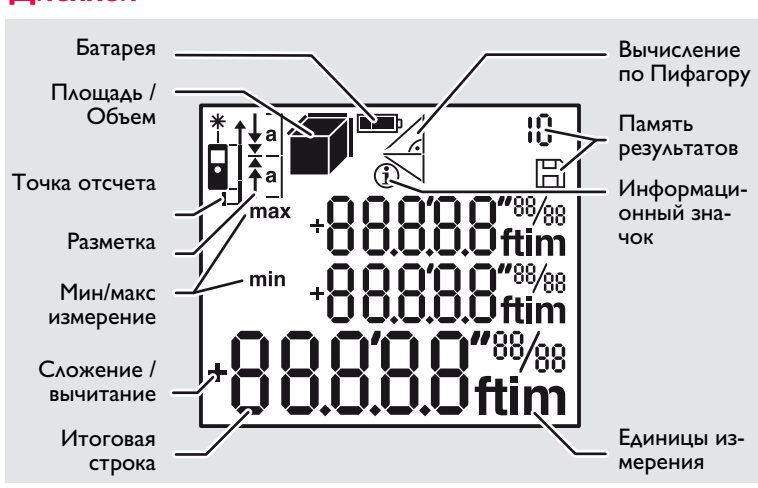

# <span id="page-2-3"></span>**Установка батарей**

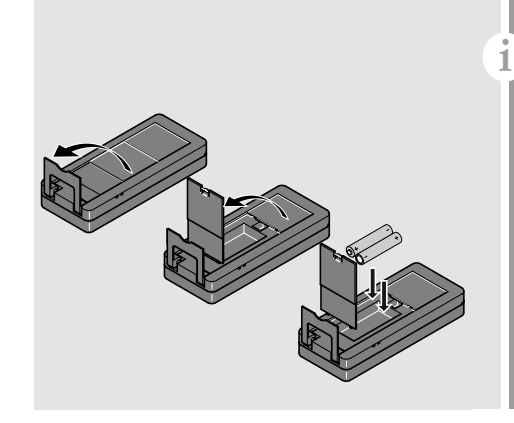

Для обеспечения надежного функционирования не используйте угольноцинковые аккумулятор ные батареи. Замените элементы питания, когда на дисплее появится ми гающий символ батареи.

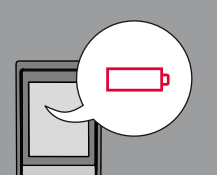

## <span id="page-3-0"></span>Работа с прибором

## <span id="page-3-6"></span><span id="page-3-3"></span><span id="page-3-2"></span>**WWW.rusgeocom.ru RU**

<span id="page-3-5"></span><span id="page-3-4"></span><span id="page-3-1"></span>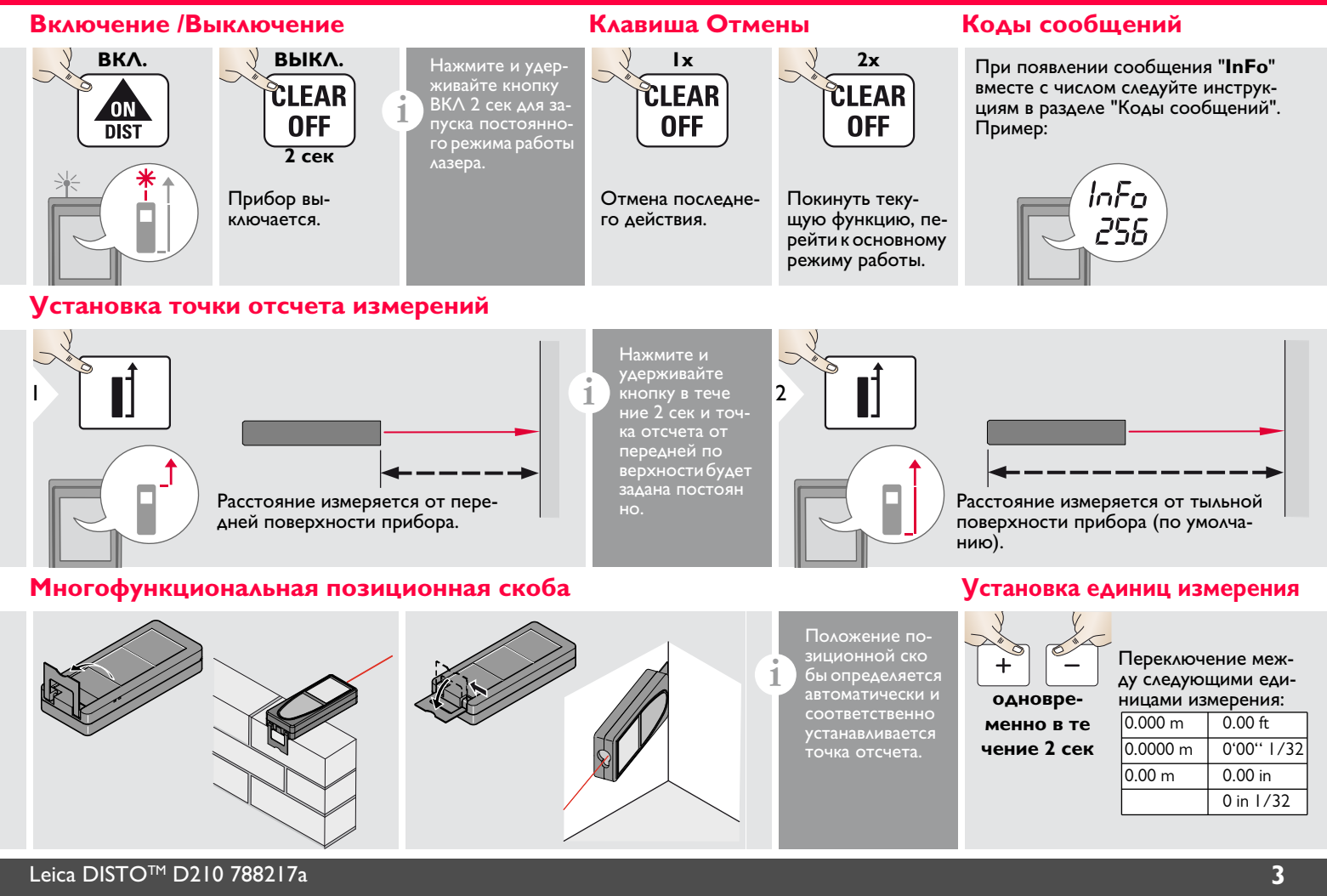

## ww[w.rusgeocom.ru](http://www.rusgeocom.ru)

## <span id="page-4-0"></span>**Работа с прибором RU Включение/выключение звукового сигнала Включение /выключение подсветки**

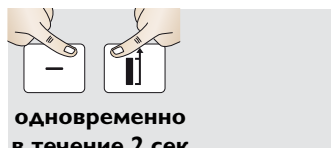

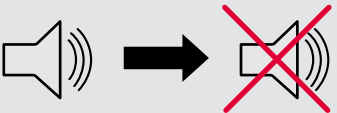

<span id="page-4-1"></span>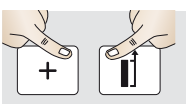

**одновременно** 

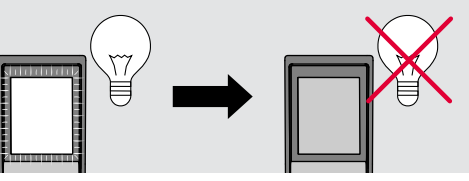

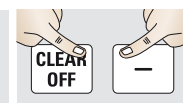

**одновременно** 

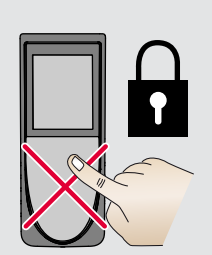

<span id="page-4-3"></span>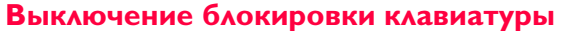

<span id="page-4-2"></span>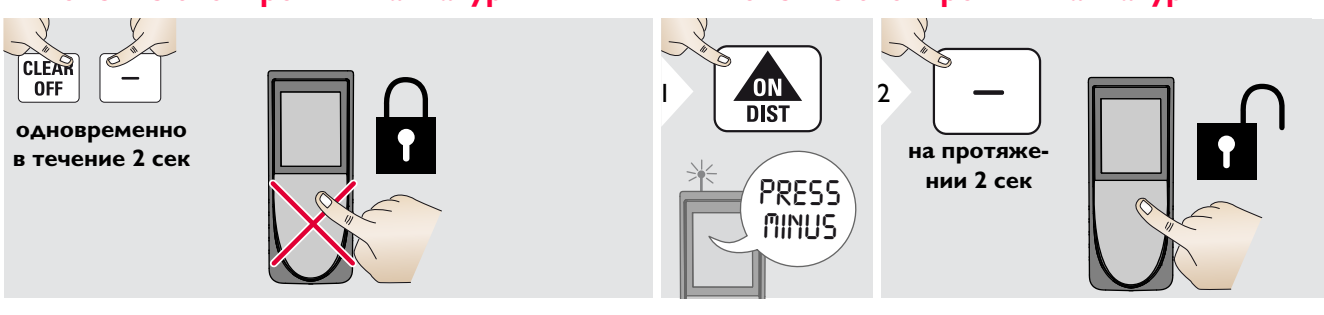

# <span id="page-5-1"></span><span id="page-5-0"></span>**Функции измерения RU**

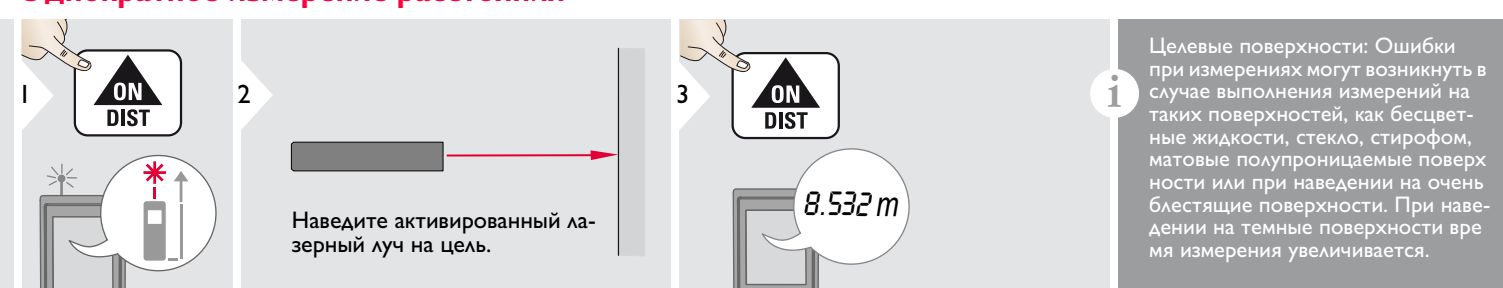

### <span id="page-5-2"></span>**Непрерывное измерение / измерение минимального-максимального расстояния**

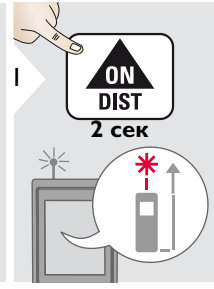

мин. Макс 2

Эта функция используется для измерения диагоналей (мак- 8.532 *m* симальные значение) или горизонтальных расстояний до вертикальной поверхности (минимальное значение).

### <span id="page-5-3"></span>Сложение / Вычитание

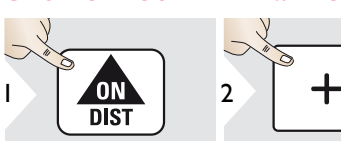

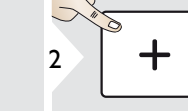

Следующее измерение прибавляется к предыдущему.

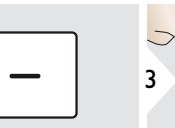

Следующее измерение вычитается из предыдущего.

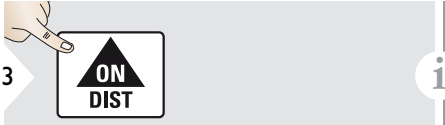

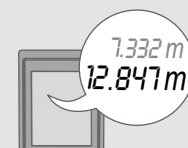

Измеренное минимальное и максимальное расстояние отображается на дисплее (мин, макс). Последнее измеренное расстояние отображается в итоговой строке.

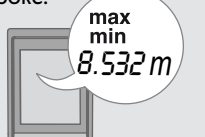

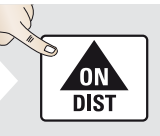

3

Прекращение непрерывного измерения / минимального-максимального измерения расстояния.

Результат отображается в итоговой строке, а измеренное значение выше. Этот процесс можно повторять столько раз, сколько это необходимо. Этот же процесс может быть использован для сложения или вычитания площадей или объемов.

Leica DISTOTM D210 788217a **5**

7.332 *m*

# **Функции измерения RU**

## ww[w.rusgeocom.ru](http://www.rusgeocom.ru) Ru

<span id="page-6-1"></span><span id="page-6-0"></span>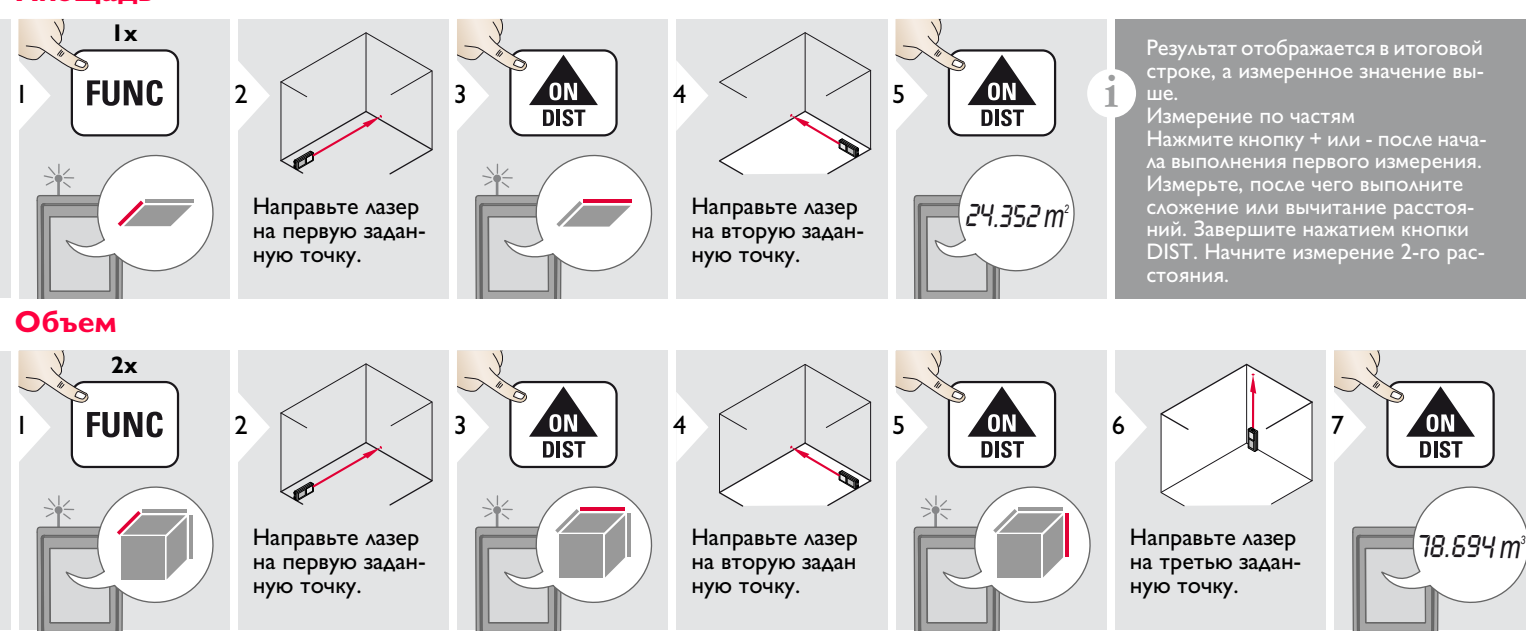

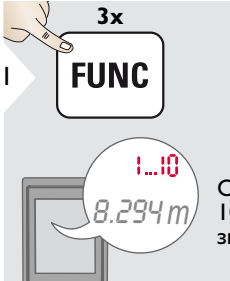

Отображаются 10 последних значений.

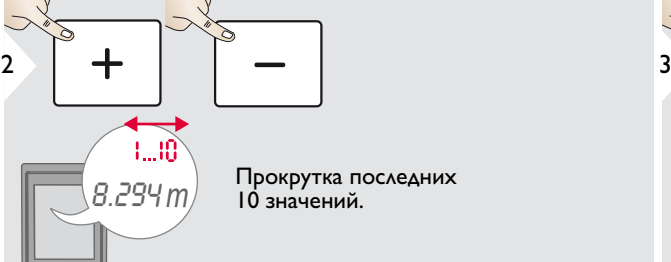

 $\overline{B}$ ,294 *m* Прокрутка последних<br>10 значений 10 значений.

<span id="page-6-2"></span>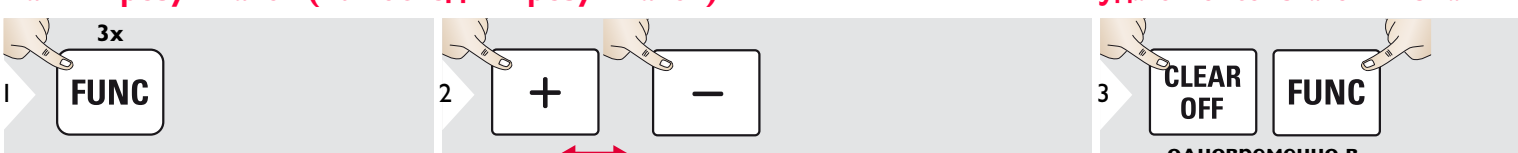

<span id="page-6-3"></span>**одновременно в** 

Память полностью очищена.

Leica DISTOTM D210 788217a **6**

# ww[w.rusgeocom.ru](http://www.rusgeocom.ru)

# <span id="page-7-0"></span>**Функции измерения RU**

<span id="page-7-1"></span>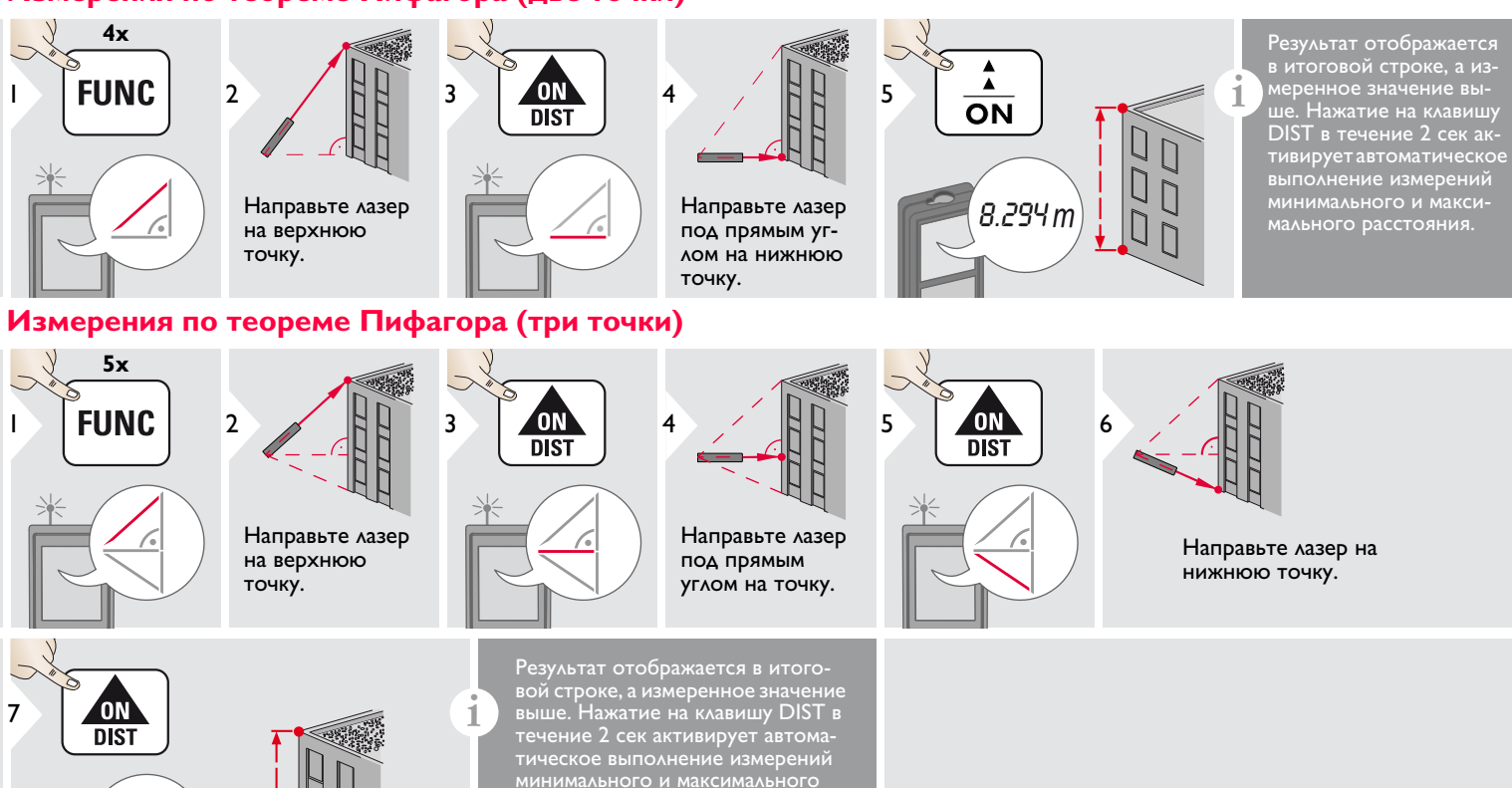

расстояния.

8.294 *m*

# <span id="page-8-0"></span>**Функции измерения RU**

# ww[w.rusgeocom.ru](http://www.rusgeocom.ru)

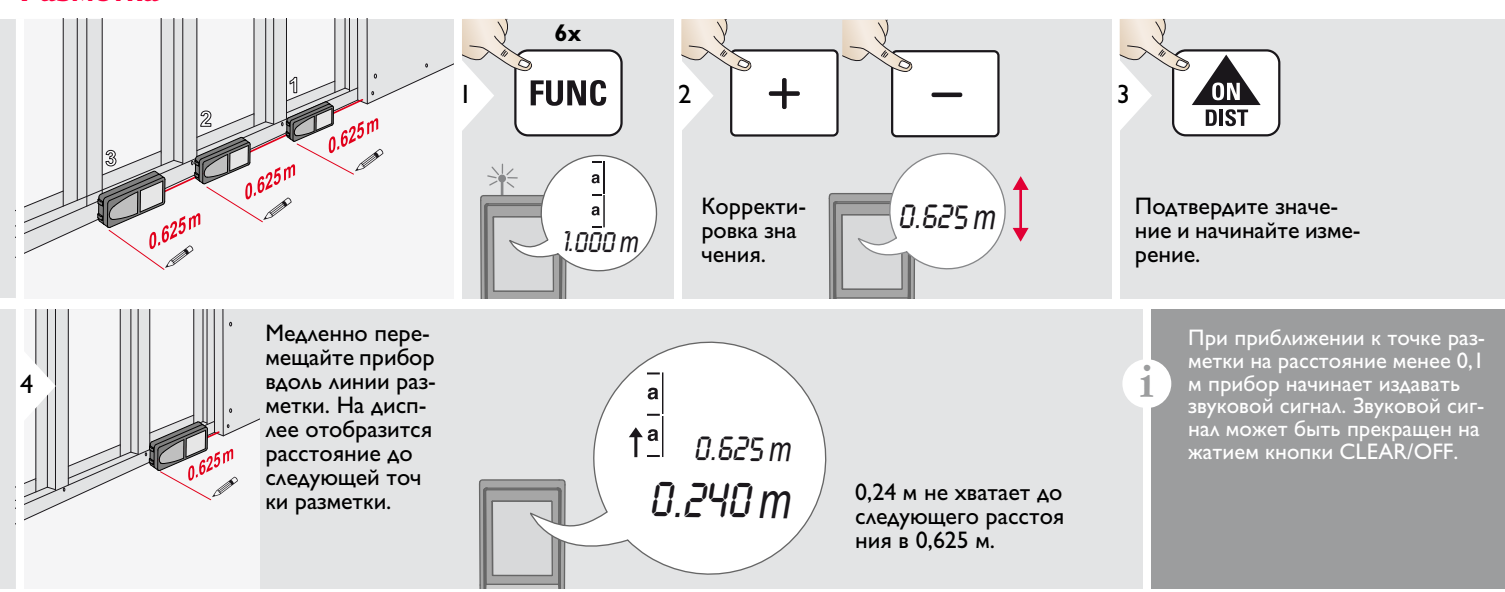

### <span id="page-9-0"></span>Технические характеристики

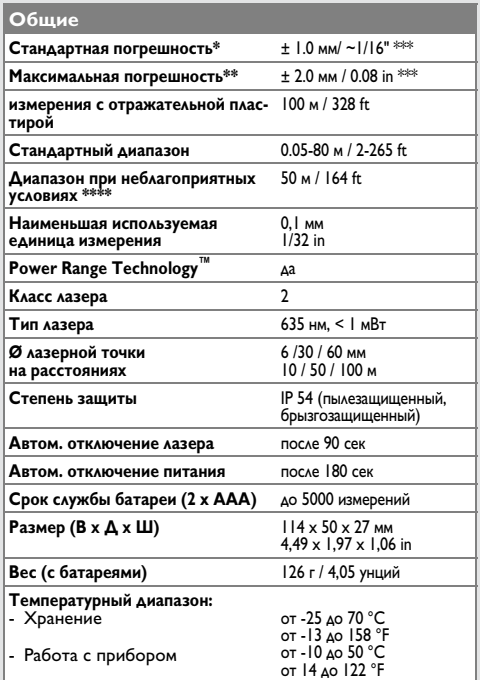

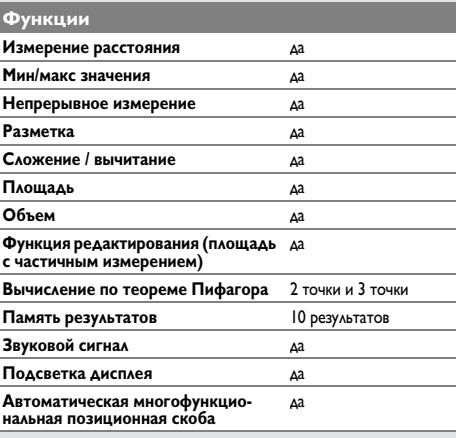

# <span id="page-9-1"></span>ϏϘϘϷͿ*Ϗ*ϘϘϘϺͳ<u>ϝϟϏϞϙ</u>ϹϘϢ·ͺͿ<mark>ͿͺϏ</mark>Ϲ

Если сообщение об ошибке остается активным после нескольких отключений и включений инструмента, пожалуйста, обратитесь к авторизованному дилеру. При появлении сообщения InFo вместе с числом нажмите кнопку CLEAR/OFF и следуйте указанным инструкциям:

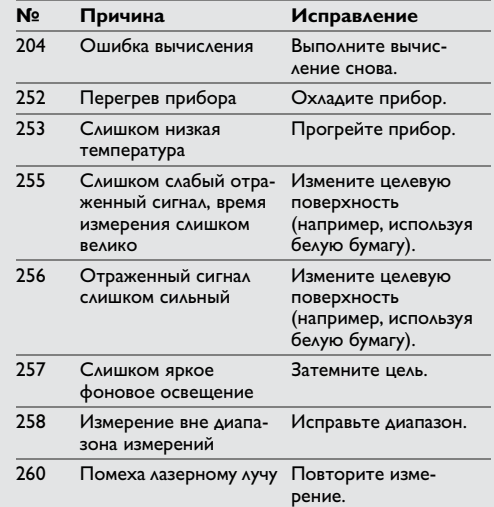

\* В случае 100% отражательной способности цели (окрашенная в белое стена), слабой окружающей освещенности, 25 °С

\*\* В случае 10-500% отражательной способности цели, интенсивной освещенности, от - 10 °С до + 50 °С

\*\* Погрешность устанавливается от 0,05 м до 10 м при уровне доверительной вероятности 95%. Максимальная погрешность может увеличиться 0,1 мм/м от 10 м до 30 м и составлять 0,20 мм/м для расстояний свыше 30 м<br>\*\*\* применимо при коэффициенте отражения целевой поверхности

100 %, фоновом освещении прибл. 30 000 люкс

- Периодически протирайте прибор мягкой влажной салфеткой.
- Не погружайте прибор в воду.
- Никогда не используйте агрессивные чистящие средства или растворители.

# <span id="page-10-1"></span>**Утилизация**

# <u>/!\</u> осторожно

**ОСТОРОЖНО** Использованные батареи не подлежат утилизации с бытовыми отходами. Позаботьтесь об окружающей среде, сдайте их на сборный пункт, организованный в соответствии с государственными или местными нормами.

Изделие не подлежит утилизации с бытовыми отходами.

Утилизируйте изделие надлежащим образом в соответствии с государственными нормами, действующими в вашей стране.

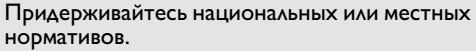

Информацию по особому обращению с продуктом и обработке отходов можно скачать на нашей домашней странице.

<span id="page-10-2"></span>**Гарантии производителя III в поставляется с трехлетной городится.**<br>Прибор поставляется с трехлетней гарантией. Чтобы получить гарантию на 3 года, прибор необходимо зарегистрировать на нашем сайте [www.disto.com в т](http://www.disto.com)ечение 8 недель со дня покупки. Если прибор не зарегистрирован, гарантия предоставляется на 2 года.

# <span id="page-10-3"></span>**Инструкции по технике безопасности**

<span id="page-10-0"></span>**Меры предосторожности RU** Ответственное должностное лицо эксплуатирующей организации должно быть уверено, что все пользователи понимают эти инструкции и следуют им.

<span id="page-10-4"></span>**Используемые символы** Используемые символы имеют следующие значения:

## **/ ВНИМАНИЕ**

**ВНИМАНИЕ** Обозначает потенциально опасную ситуацию или применение не по назначению, если не предотвращать может привести к смерти или серьезным травмам.

## <u>Лосторожно</u>

Обозначает потенциально опасную ситуацию и/или неправильное использование инструмента, которые могут привести к легким травмам и/или нанести материальный, финансовый или экологический ущерб.

- Важные параграфы, которых необхо-
- димо придерживаться при практическом применении, поскольку они позволяют **i**

использовать прибор технически корректно и рационально.

<span id="page-10-5"></span>**Разрешенное использование** • Измерение расстояний

- <span id="page-10-6"></span>**Неразрешенное использование** • Использование прибора без инструкции
- Использование, выходящее за пределы разрешенных операций
- Вывод из строя систем безопасности и удаление с прибора предупредительных и указательных надписей
- Вскрытие прибора с помощью инструментов (отверток, и т.д.)
- Изменение конструкции прибора или его модификация
- Использование аксессуаров, полученных от других производителей, если они не допущены к применению
- Намеренное ослепление третьих лиц, также в темноте
- Ненадлежащие меры безопасности на участке произведения геодезической съемки (например, при проведении измерений на дорогах, стройплощадках и т.д.)
- Безответственное обращение с прибором на лесах, лестницах, при измерениях вблизи работающих машин или открытых частей машин и установок без защиты
- Прямое наведение прибора на солнце

### <span id="page-11-0"></span>Источники опасности при эксплуатации прибора

# **1 ВНИМАНИЕ**

Если прибор роняли, неправильно использовали или модифицировали, то при работе с таким прибором Вы можете получить непра вильные результаты измерений. Периодически проводите контрольные измерения. Особенно после того, как прибор подвергался чрезмерным механическим и другим воздейс твиям, а также до и после выполнения ответственных измерительных работ.

# <u>Лосторожно</u>

Ни в коем случае не пытайтесь ремонтировать прибор самостоятельно. В случае возникновения неисправностей, свяжитесь с местным дилером.

# <u>/!\</u> вниманиғ

Внесение изменений и модификаций, которые не были согласованы с компанией Leica Geosystems, могут повлечь за собой утерю пользователем полномочий управлять обору дованием.

### <span id="page-11-1"></span>Ограничения в использовании прибора

См. главу "Технические характеристики". Прибор спроектирован для использования в условиях, характерных для мест постоянного проживания людей. Не используйте этот прибор во взрывоопасных или других агрессивных условиях.

### <span id="page-11-2"></span>Области ответственности

### Ответственность производителя оригинального оборудования:

Leica Geosystems AG Heinrich-Wild-Strasse CH-9435 Heerbrugg Internet: www.disto.com

Вышеуказанная компания несет ответственность за поставку прибора, включая Руководство пользователя, в полностью безопасном состоянии. Вышеуказанная компания не несет ответственности за принадлежности производства сторонних компаний.

### Обязанности лица, ответственного за эксплуатацию прибора:

- Ясно понимать требования предупредительных надписей на приборе, а также Руко-ВОДСТВА ПОЛЬЗОВАТЕЛЯ.
- Знать требования инструкций по технике безопасности и предотвращению несчас тных случаев.
- Всегда принимать меры для предотвращения доступа к изделию неуполномочен ного персонала.

## <span id="page-11-3"></span>Электромагнитная совместимость (ЭС)

# **/! ВНИМАНИЕ**

Прибор соответствует самым жестким требованиям действующих стандартов и правил в этой области.

Однако, полностью исключить влияние прибора на другое оборудование нельзя.

# **Инструкции по технике безопасности RU**

## ww[w.rusgeocom.ru](http://www.rusgeocom.ru)

### <span id="page-12-0"></span>**Классификация лазера**

# <span id="page-12-1"></span>**Надписи на приборе**

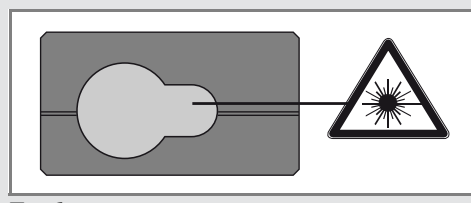

Прибор излучает видимые лазерные лучи из своей передней части:

Изделие относится ко 2-му классу лазеров

- в соответствии с:
- IEC60825-1: 2007 "Безопасность лазерных изделий"

**Лазерные изделия класса 2:** Не смотрите в лазерный луч и не направляйте его без надобности на других людей. Защита глаз обычно осуществляется путем отведения их в сторону или закрытием век.

# $\frac{1}{2}$  внимание

—— – , , , , , , , , , <u>, ,</u><br>Прямой взгляд на луч через оптические устройства (например, бинокли, зрительные трубы) может быть опасен.

# Лосторожно

—— - - - - - - - ---- - -<br>Взгляд на лазерный луч может быть опасным для глаз.

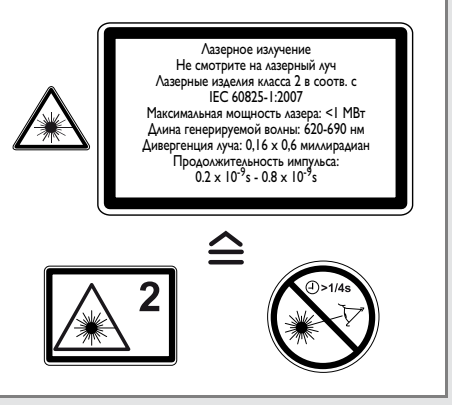

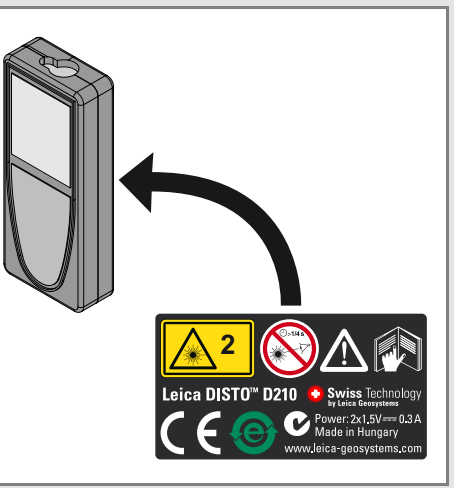

Все иллюстрации, описания и технические требования могут быть изменены без пред-Лазерное излучение и притивает при притивать притивать по тредительно уведомления.

### ww[w.rusgeocom.ru](http://www.rusgeocom.ru)

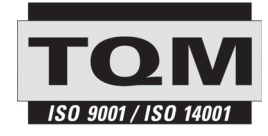

Компания Leica Geosystems AG, Хеербругг, Швейцария, сертифицирована относительно наличия систем контроля качества, отвечающих международным стандартам управления качеством и систем контроля качества (стандарт ISO 9001), а также стандартам систем управления окружающей средой (стандарт ISO 14001).

Повсеместное управление качеством - наш вклад в удовлетворенность потребителя. Попросите вашего агента компании Leica Geosystems предоставить вам более подробную информацию о программе повсеместного управления качеством.

Авторское право Leica Geosystems AG, Heerbrugg, Switzerland 2012 Перевод оригинального текста (788217a EN)

Пат. №: WO 9427164, WO 9818019, WO 0244754, WO 0216964, US 5949531, EP 1195617, US 7030969, WO 03104748, Patents pending

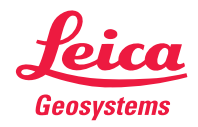

- when it has to be right